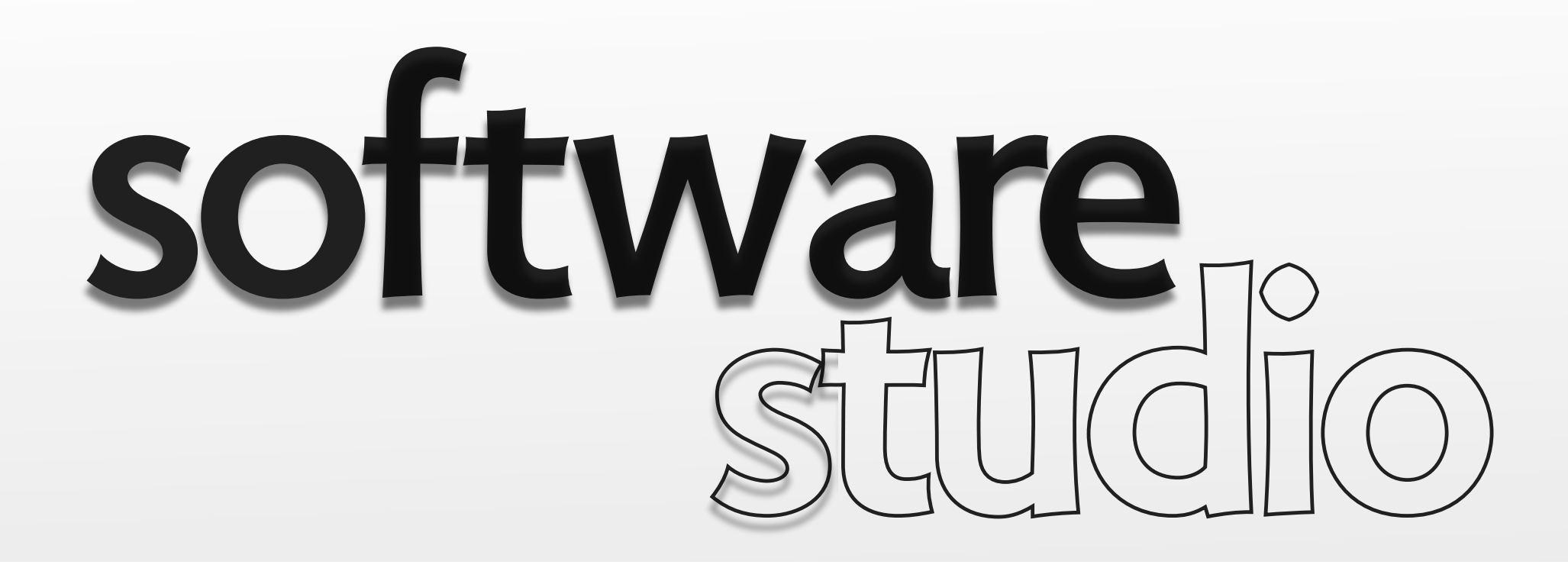

# **where to put Javascript**

**Daniel Jackson** 

### **execute now**

```
<!DOCTYPE html>
<body>
Hello!
    <script>
   alert('Goodbye!')
    </script>
</body>
</html>
now? Goodbye before Hello
```
#### **script element**

- › usually in head, but in body allowed too
- › executes when encountered, but...

### **generally not good**

- › page content has not been fully loaded
- › DOM incomplete, manipulations unpredictable

# **embedding Javascript**

**<!DOCTYPE** html**> <body> <button** onclick**=**"alert('Pressed')"**>** Press me! **</button> </body> </html>**

### **embed listener code in HTML**

› a code string, not a function

#### **code executes in element's namespace**  › so shadowing of function & var names

#### **javascript and HTML jumbled together**  › makes a horrible mess

## **a better separation**

#### **strategy**

- › declare functions, usually in head
- › register a main function against page being loaded
- › this function registers other functions...

### **"unobtrusive Javascript"**

- › separate JS from HTML markup
- › degrade gracefully, and accessibly

# **unobtrusive javascript**

**<!DOCTYPE** html**>**

```
<head>
    <title>unobtrusive JS example</title>
     <script>
        function setup() {
            var inputs = document.body.getElementsByTagName('input');
            for (var i = \theta; i < inputs.length; i++) {
                  inputs[i].addEventListener('mouseover',
                     function (evt) {evt.target.focus();});
             };
         }
        window.onload = setup;
     </script>
</head>
<body>
     name:<input></input><br>
     email:<input></input>
</body>
</html>
```
#### **what it does**

› when mouse hovers over input element, gives it focus

MIT OpenCourseWare <http://ocw.mit.edu>

6.170 Software Studio Spring 2013

For information about citing these materials or our Terms of Use, visit: [http://ocw.mit.edu/terms.](http://ocw.mit.edu/terms)